## Lecture 19: Mandelbrot and Sequential Consistency COSC 273: Parallel and Distributed Computing Spring 2023

### Announcements

### 1. Lab 03 Due Friday MONDAY!!

- Mandelbrot computations using Vector operations
- Make sure your machine supports Vector ops **today**:

> javac --add-modules jdk.incubator.vector SomeFile.java

> java --add-modules jdk.incubator.vector SomeFile

on HPC cluster, first run

> module load amh-java/19.0.1

### Today

- 1. Mandelbrot and Vectors
- 2. A Sequentially Consistent Queue

# Mandelbrot with Vectors

## Mandelbrot, High Level

- 1. Define a grid of points
- 2. For each point
	- repeat until some condition is met:
		- · perform arithmetic
	- record number of iterations

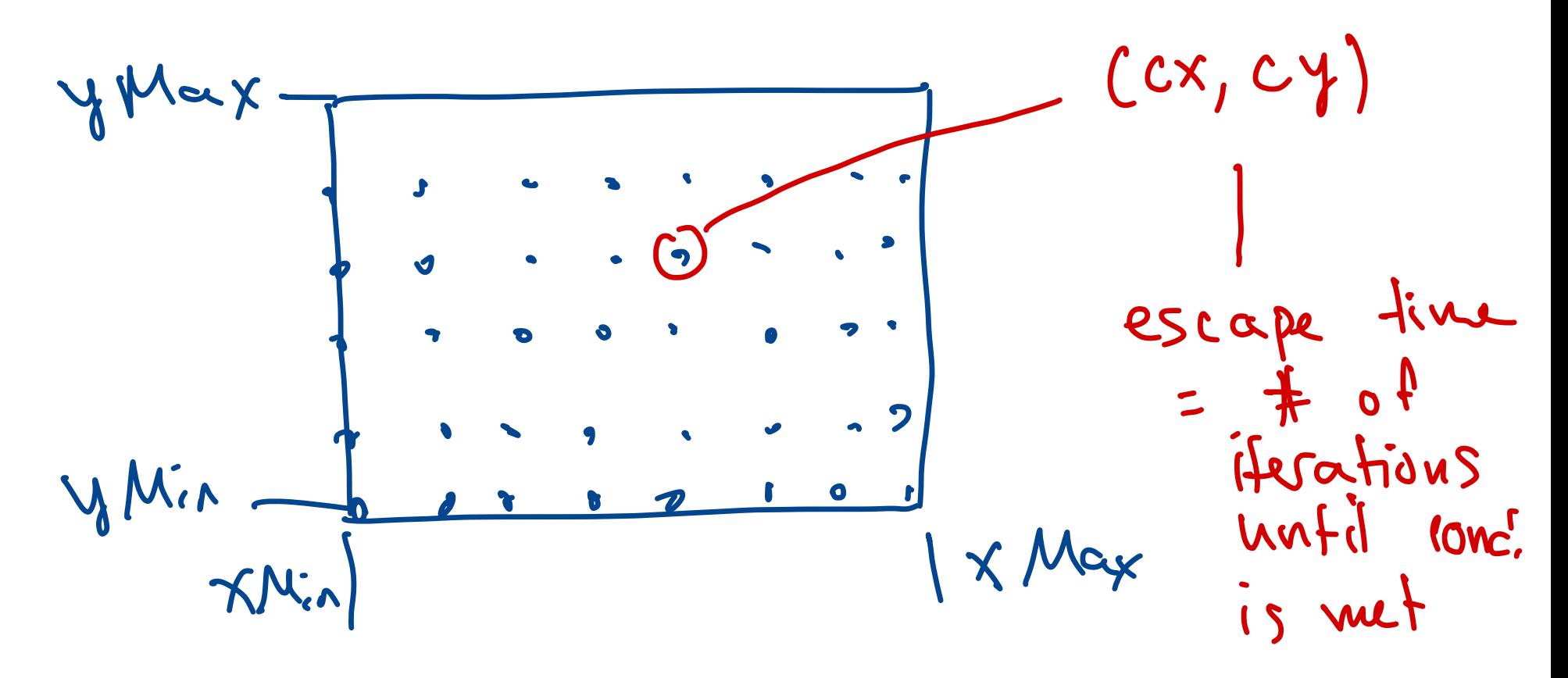

### Baseline Code

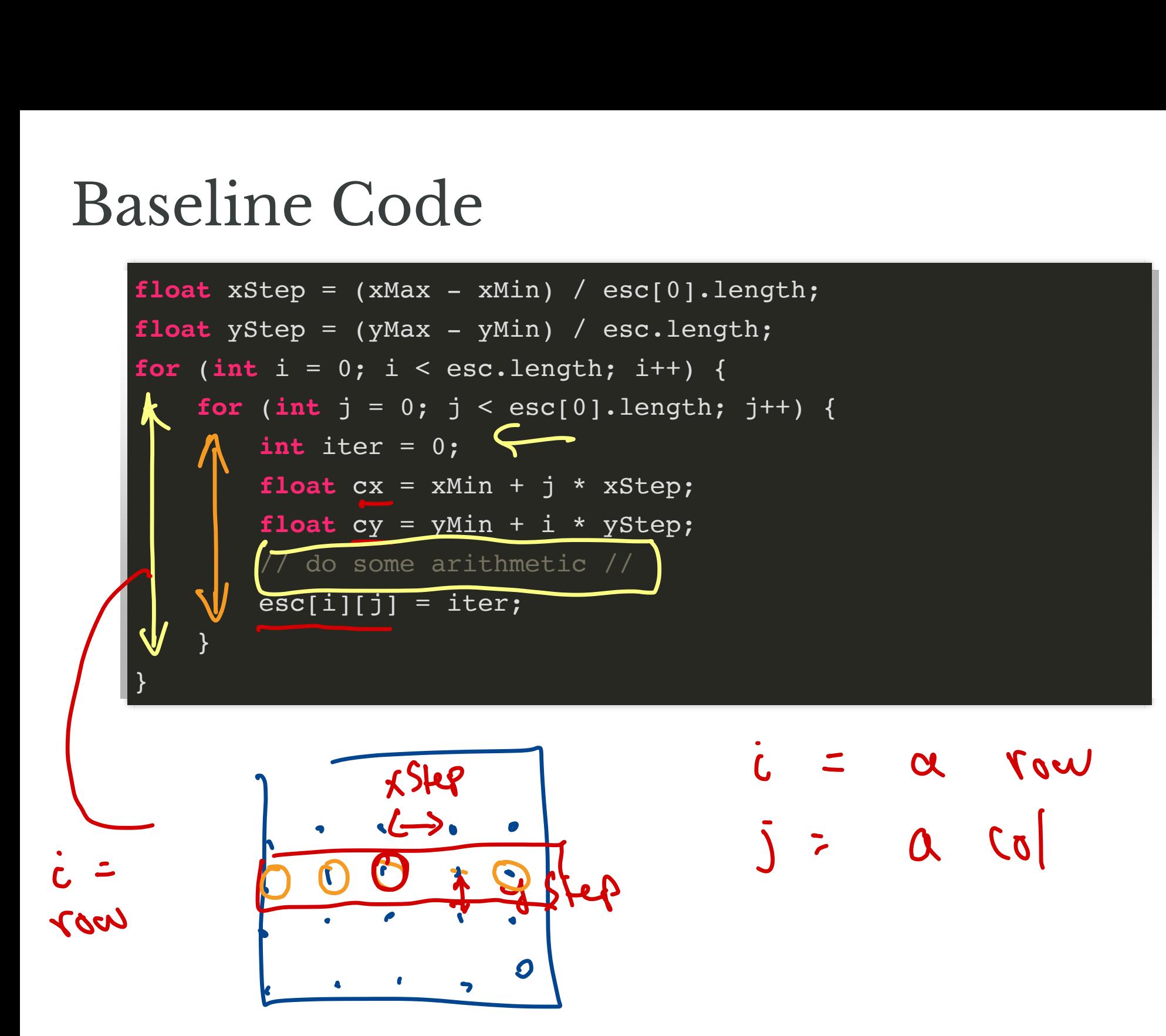

### Baseline Code: Arithmetic

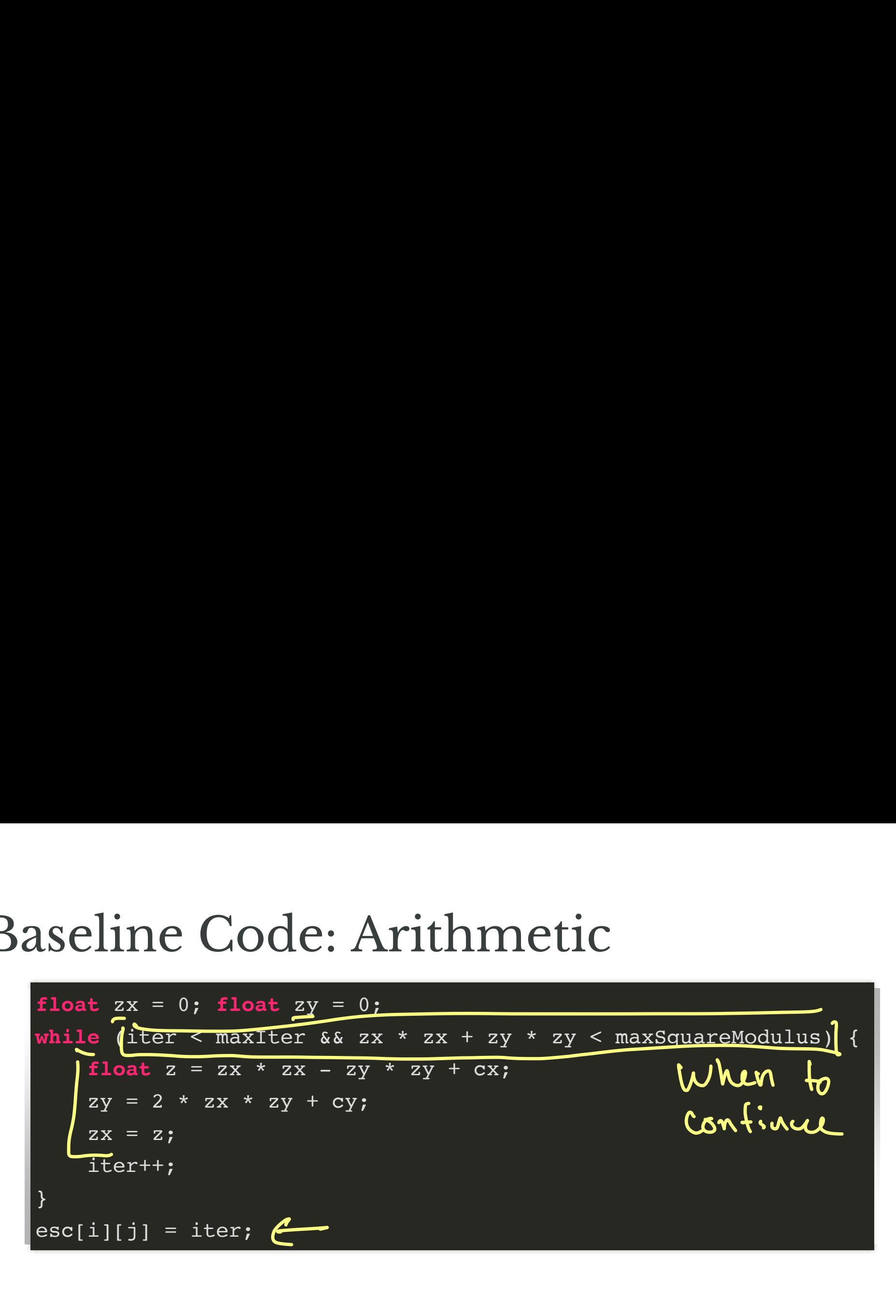

### Observation

### This code is the same for all points!

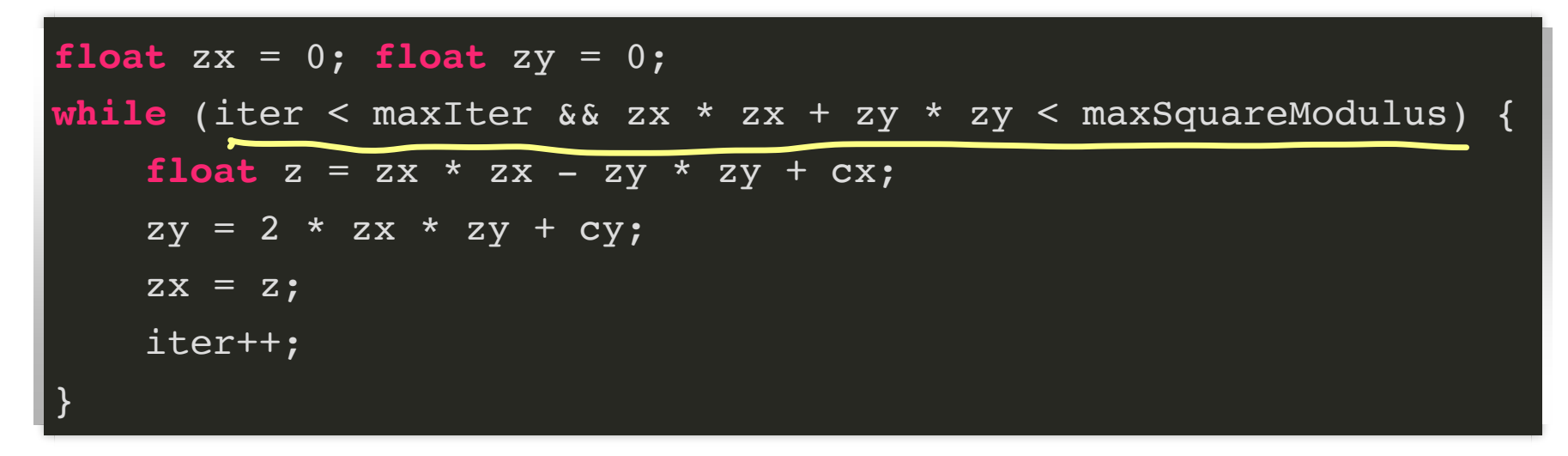

Differences:

- 1. input data (cx and cy)
- 2. stopping time (when while condition is not satisfied)

### What Can Be Vectorized?

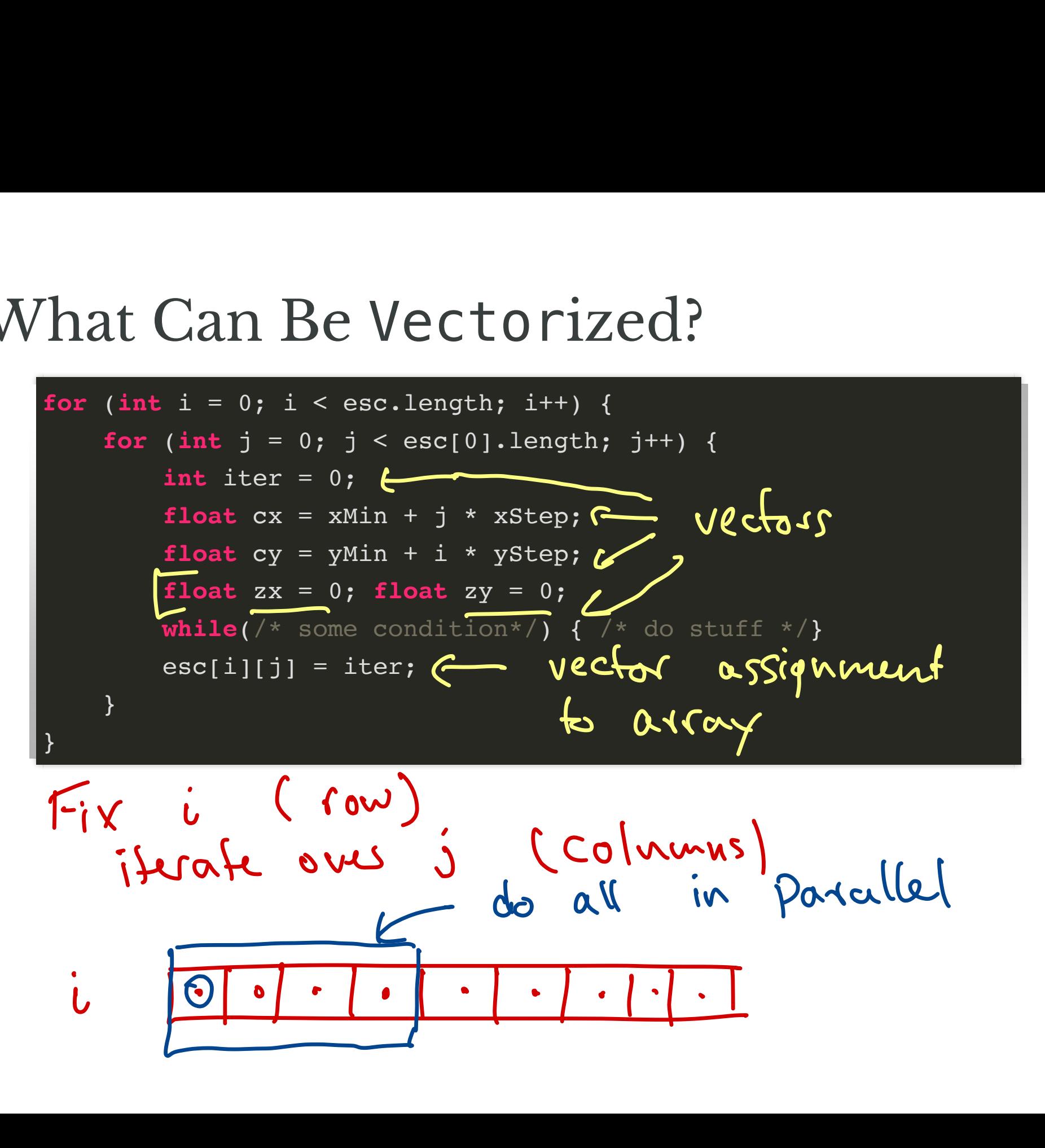

### New Inner Loop Structure

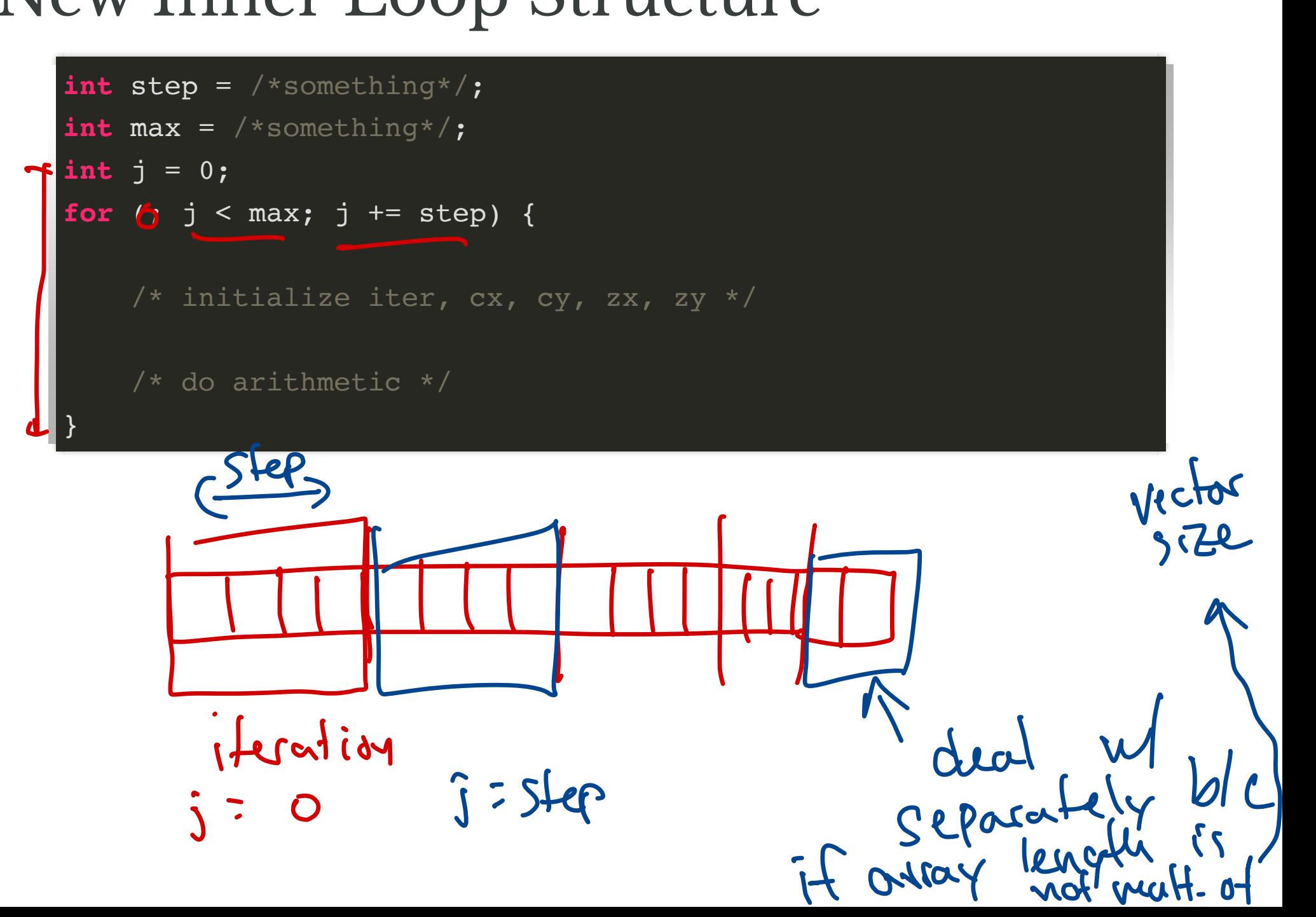

### How to Initialize Vectors?

- $\bullet$  iter  $\leftarrow$ **Previously 0** all lanes take val FloatVector. Zero O<br>zero<br>mu (SPECIE) rs?<br>Ju val 0<br>Jot Vector. Zero<br>"broadcost m"<br>coodcast (S - )<br>Joop var Content<br>Vector<br>Sipadron itialize Vecto<br>
all laus to<br>
Compase to<br>
yMin + i \* ystep<br>
Float Vector. b
- $\bullet$  Cy Previously yMin + i  $*$  yStep  $\leftarrow$ cy Compare to "broadcast" method

$$
cy \leftarrow \overbrace{\text{floatVector}}.
$$
broodesf(5-, va( )

 $\bullet$  CX previously  $cx = |xMin + j| \times xStep$ var <u>loop</u><br>| J \* xStep

zx, zy - ) 1.3 j = 18 - E ↳ I vectors OS of=-

### How to Perform Vector Arithmetic?

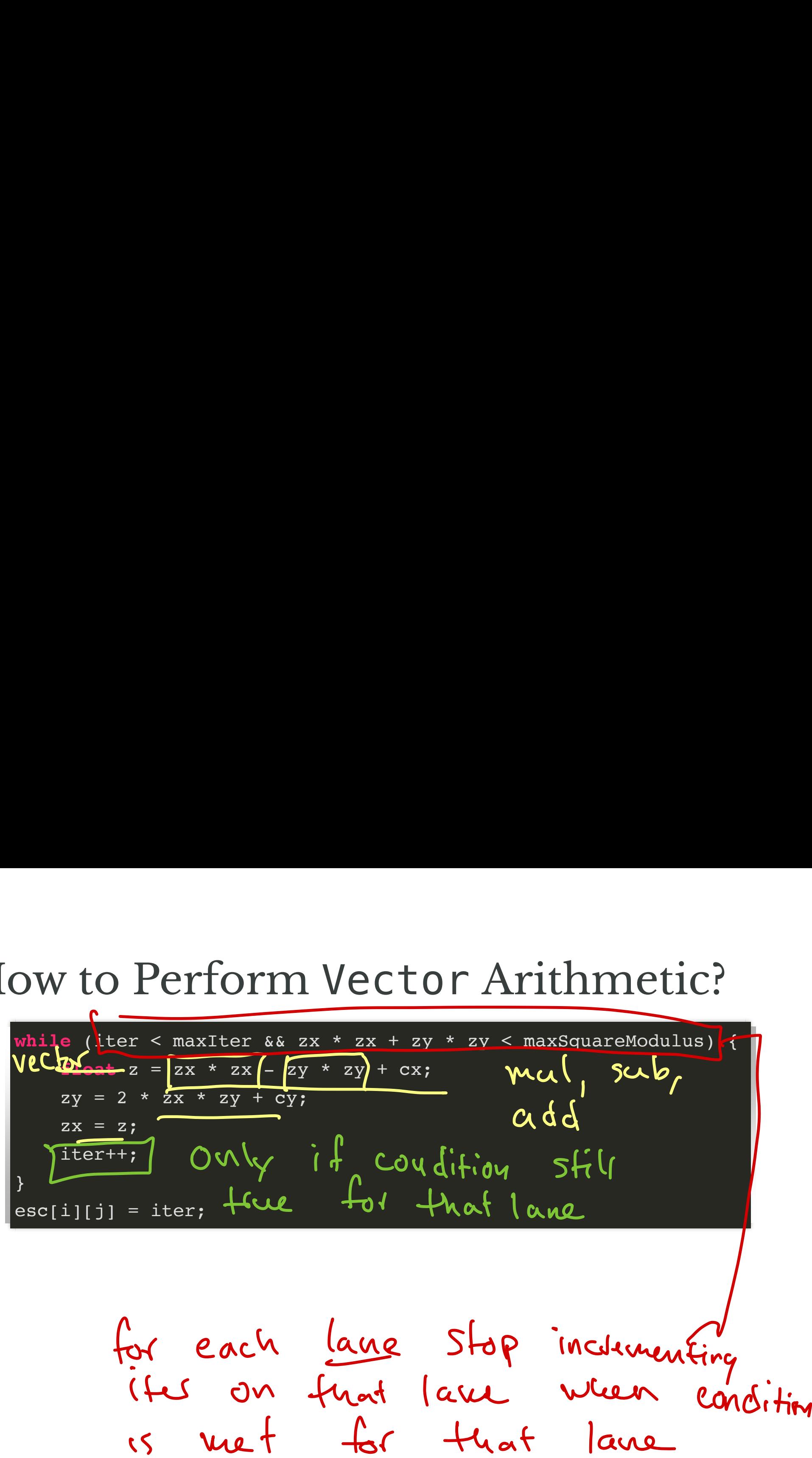

MASK

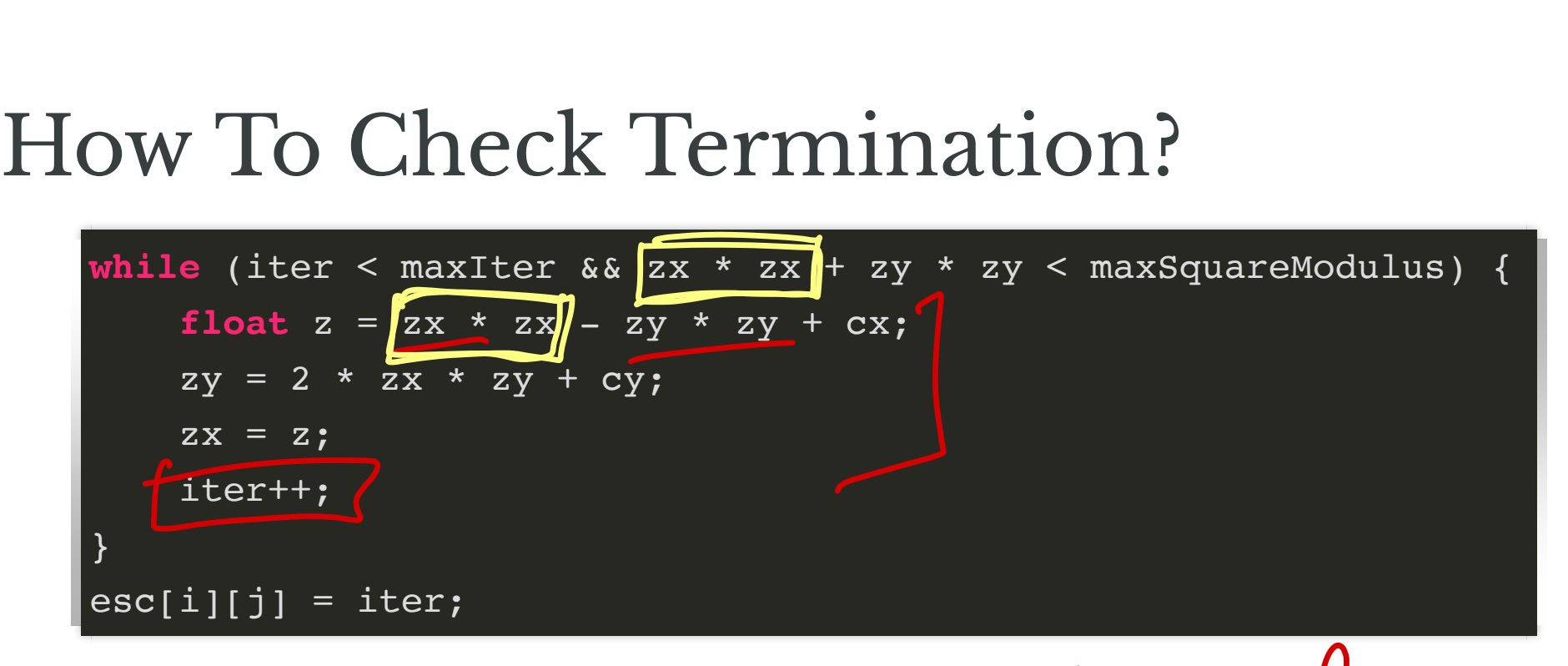

No lanes are still true for bit mask  $\hookrightarrow$  look  $^{\circ}$  documentation

for Vector Mask

### General Advice

- 1. Start with "direct" translation of baseline code
	- **READ THE Vector DOCUMENTATION**
	- use masked operations/conditions on masks
- 2. Test variations
	- tradeoff: variables vs operations

# Sequential Consistency

- Concurrent Objects<br>
. An ADT (abstract data type)<br>
of an object 1. An ADT (abstract data type) defines *sequential* correctness of an object
	- e.g., queue, stack, set, etc.
- 2. Concurrent objects allow for concurrent operations on the object

**Rhetorical Question.** What does it mean for a concurrent object to be "correct?"

## Sequential Consistency

An execution is **sequentially consistent** if all method calls can be ordered such that: Consist<br>
sequentiall<br>
such that:<br>
stent with p<br>
ect's sequention of an o stency<br>ally consistent<br>a program orde<br>ential specifica<br>object is seque

1. they are consistent with program order

2. they meet object's sequential specification

An implementation of an object is sequentially consistent if

1. it guarantees *every* execution is sequentially consistent

# Example: A Sequentially Consistent Queue

### An Array-Based Queue

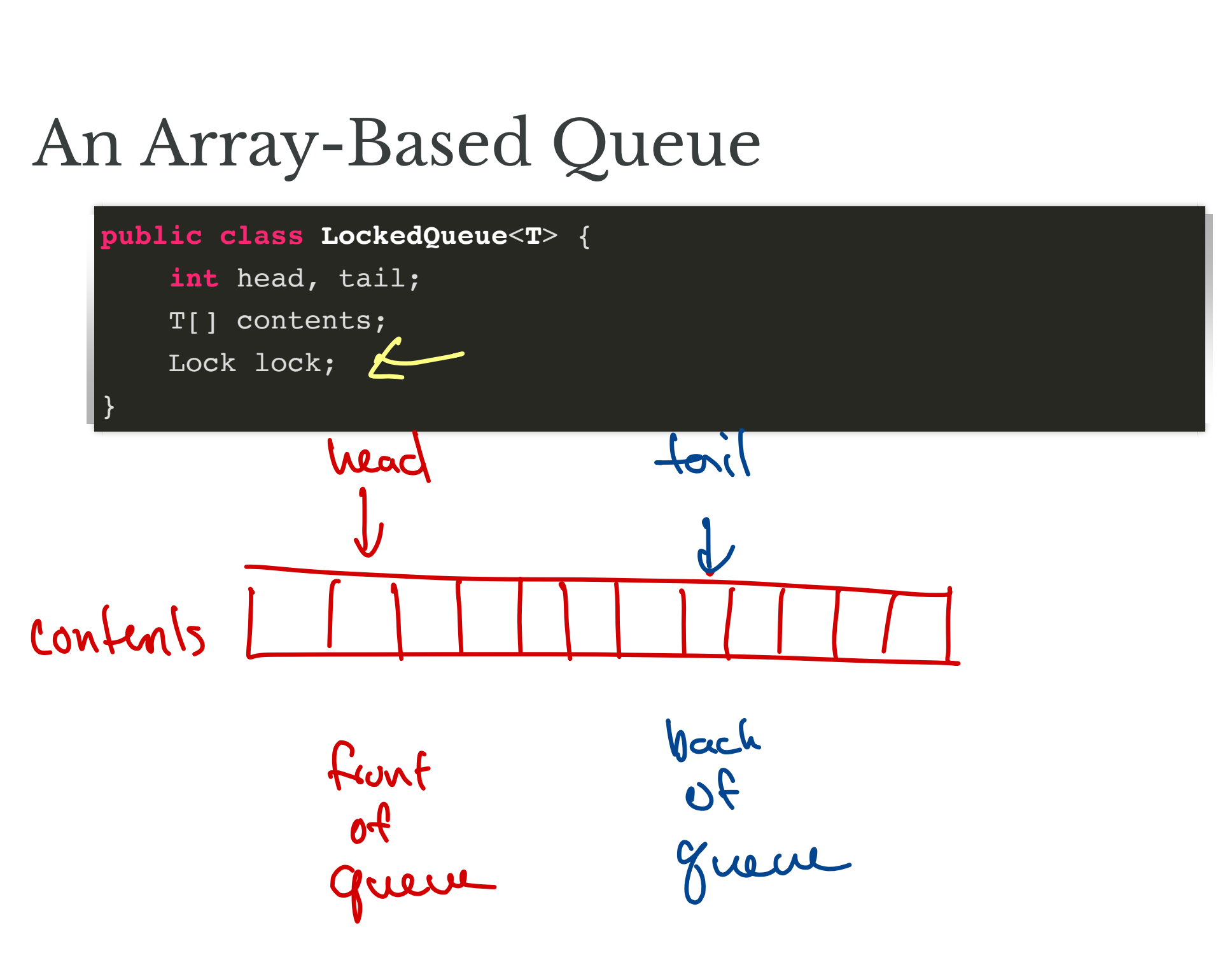

### Enqueuing

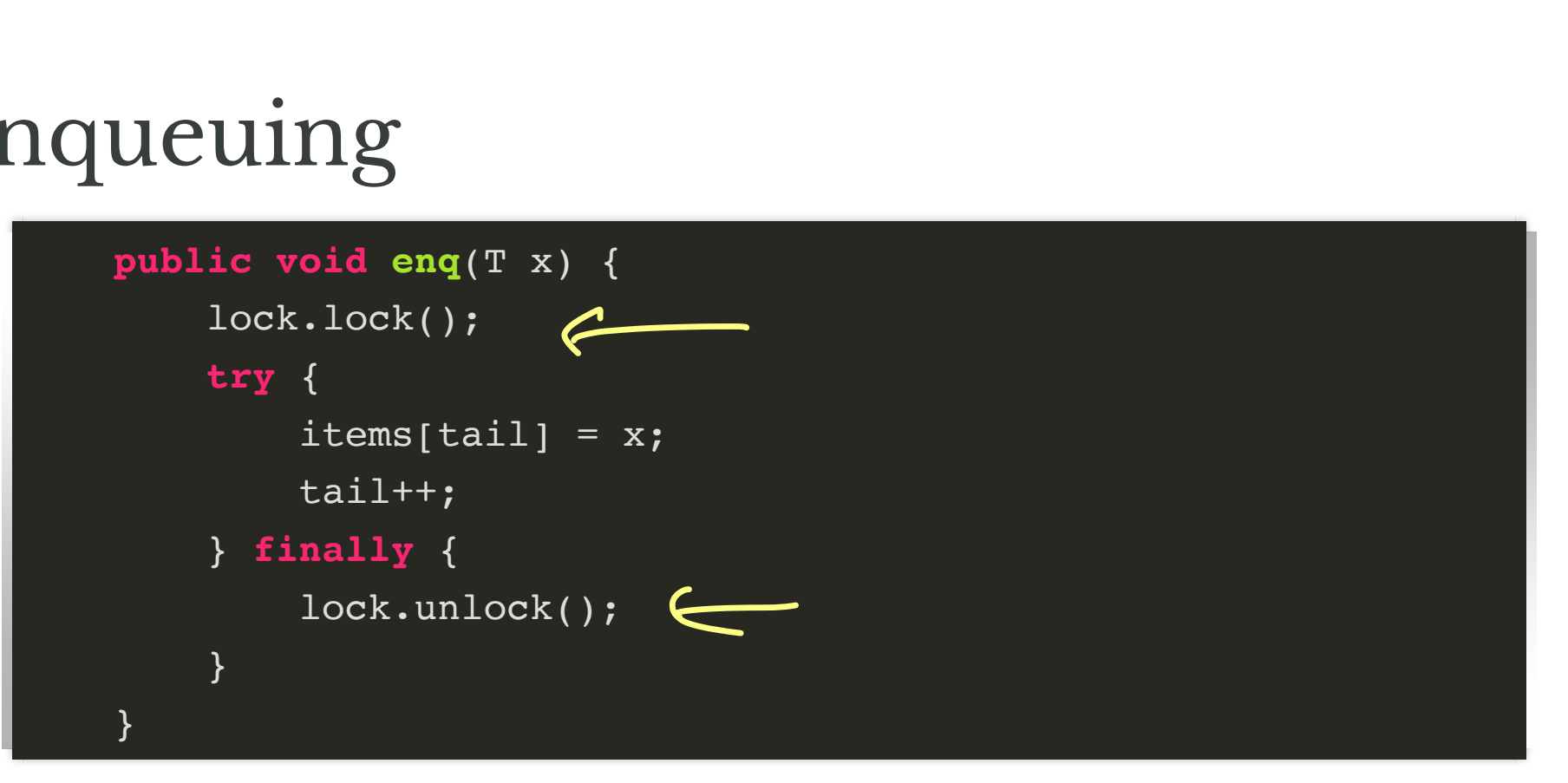

### Dequeueing

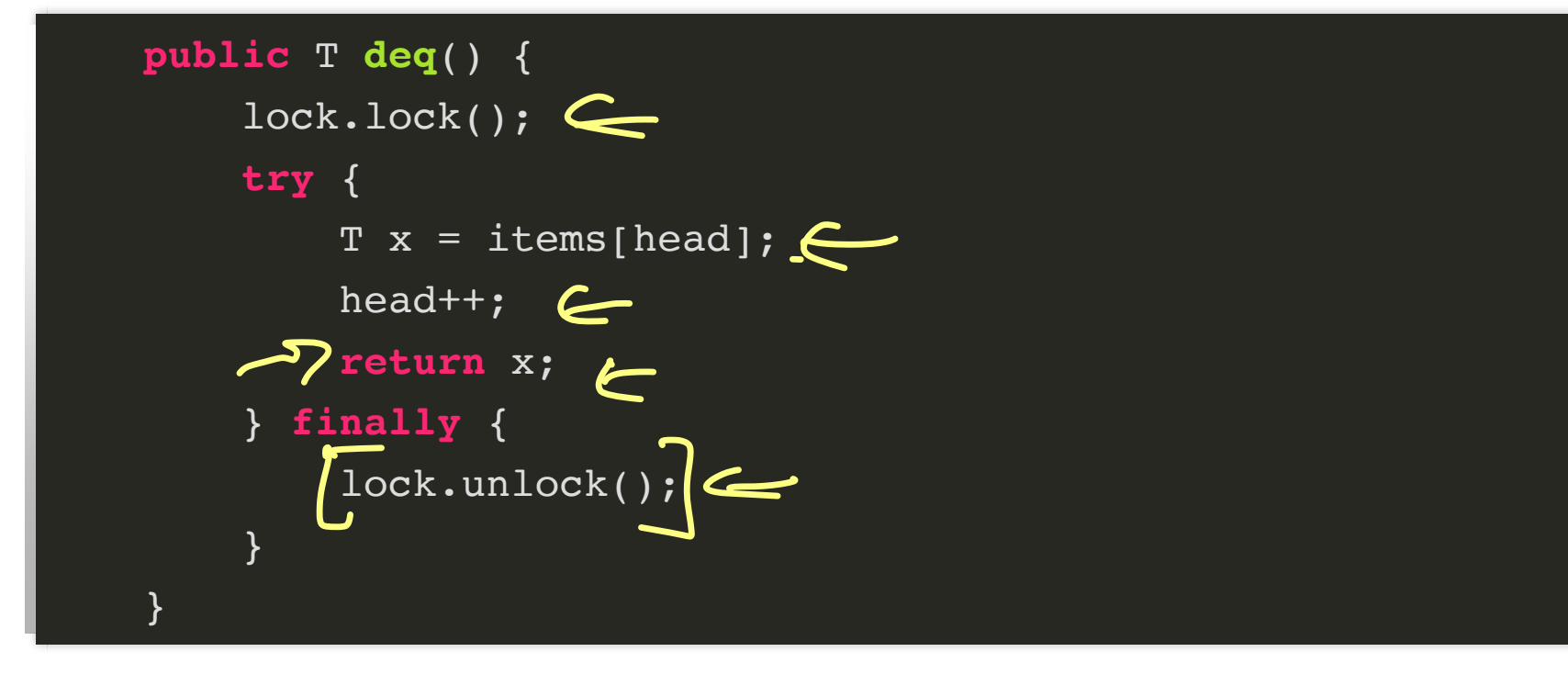

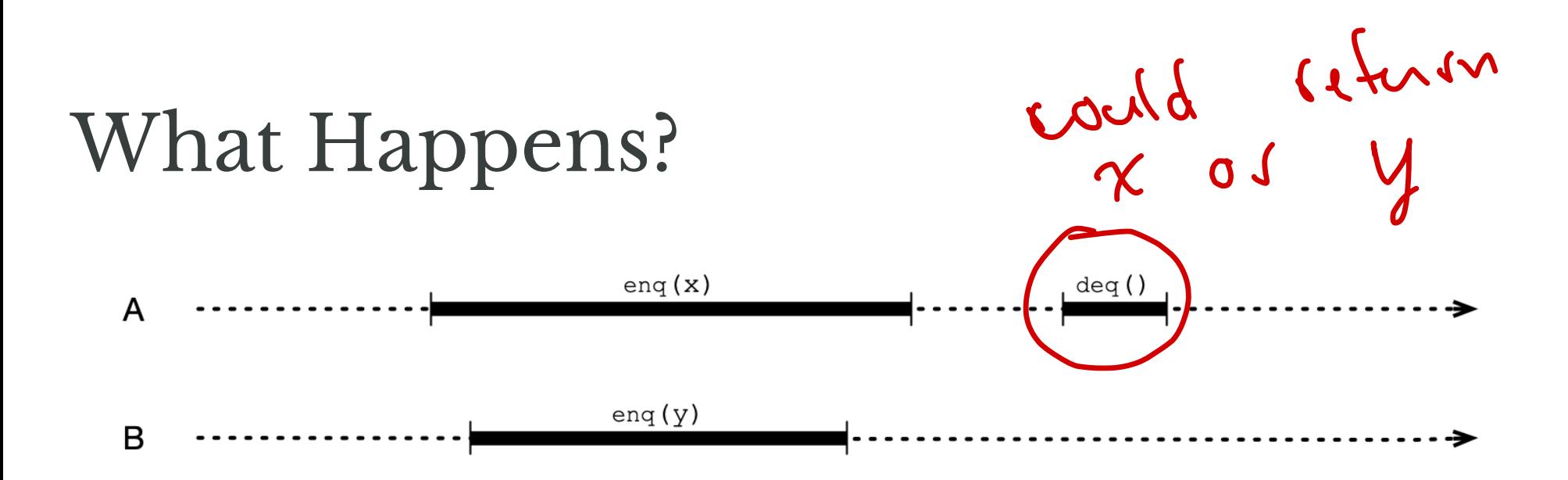

### What Happens with Locks?

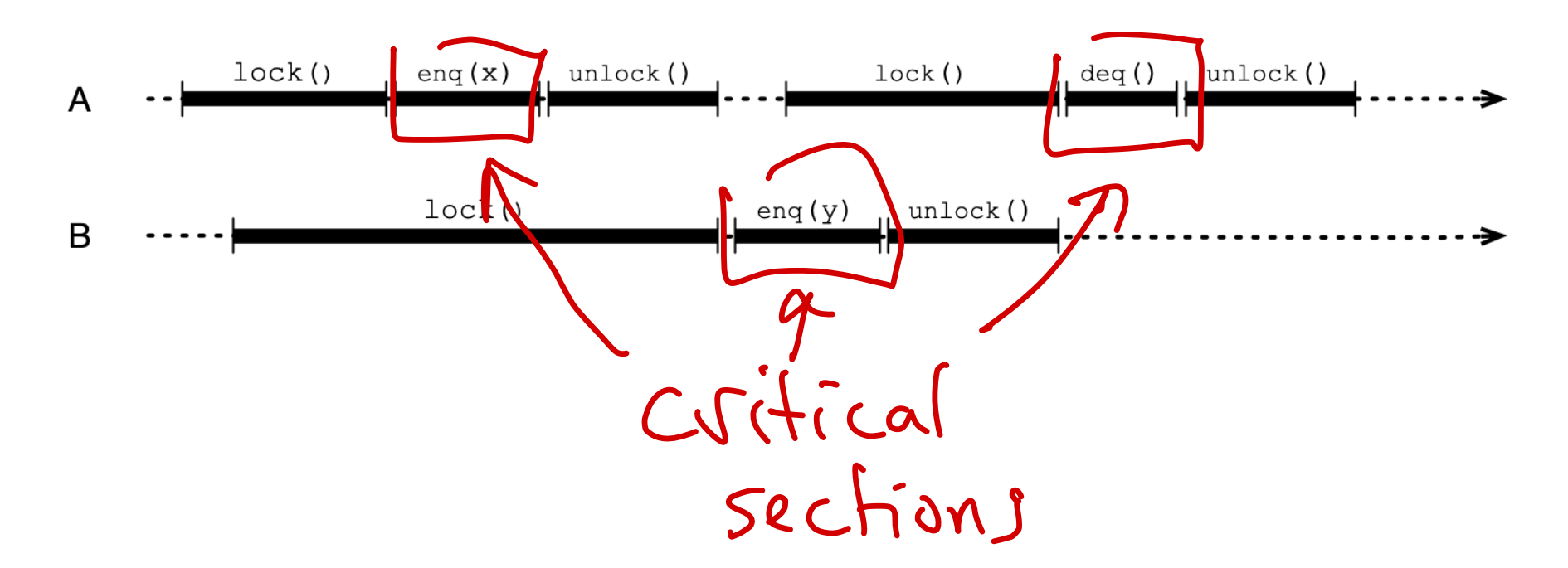

### **Equivalent Sequential Execution**

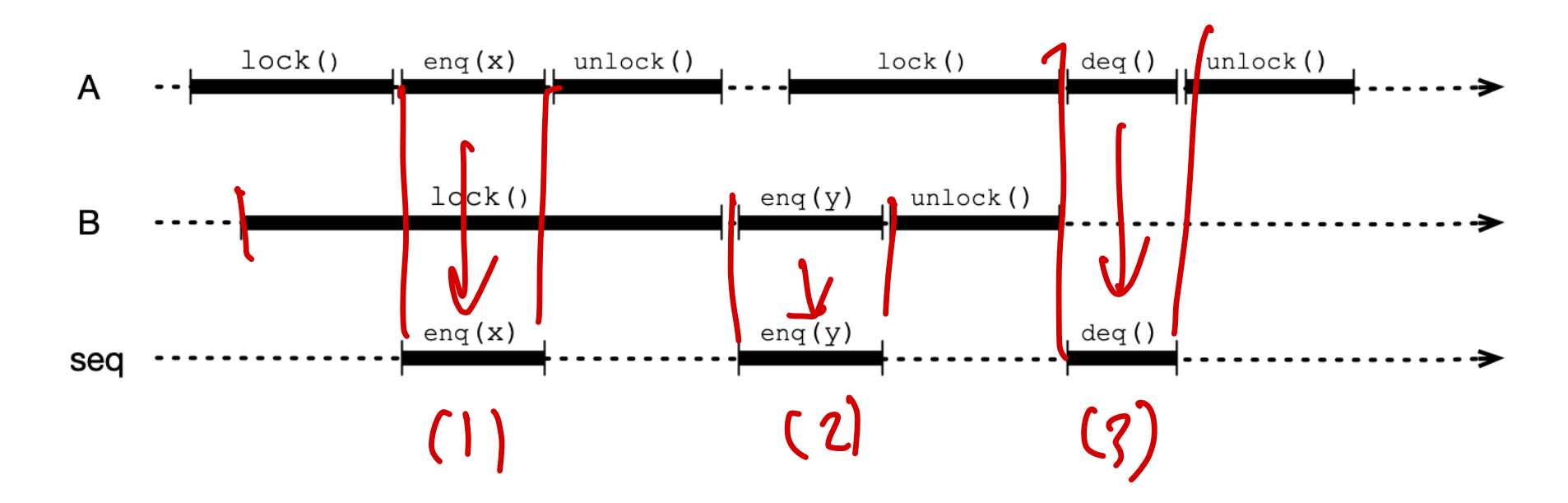

### Why is Queue Sequentially Consistent?

### Why is Queue Sequentially Consistent? Locks!

- mutual exclusion property of the Lock ensures that enq/deq operations are **not concurrent**
- calls to enq/deq can be ordered according to "wall clock" time of execution of critical sections

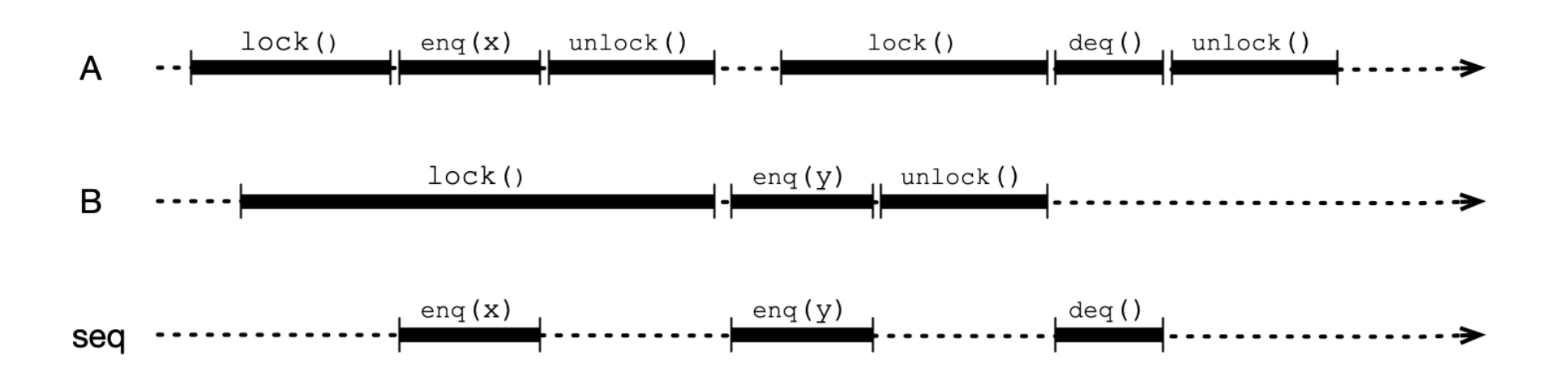

### Questions

- 1. Can we achieve sequential consistency without resorting to locks?
	- again, this technique is essentially sequential
- 2. Is sequential consistency enough?

### What are "Acceptable" Outcomes?

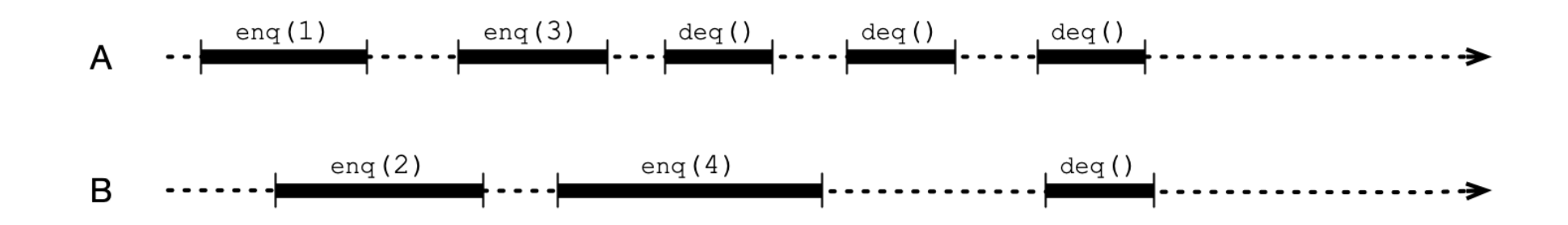

### Next Time

### **Linearizability:** A *stronger* notion of correctness for concurrent objects

• considers "wall clock" time in addition ot program order

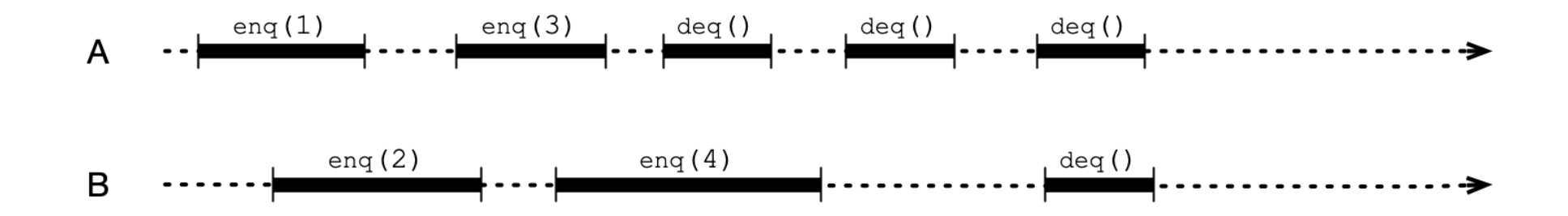